# Cisco NX-OS  $\tilde{a}$ ,  $\frac{1}{2}$  $\tilde{a}f \cdot \tilde{a}f \cdot \tilde{a}$ ,  $\tilde{a}$ ,  $\tilde{a}$ ,  $\tilde{a}$ ,  $\tilde{a} \otimes \mathbb{R}$  TACACS+  $a^3/4a^2$   $a^7$  RADIUS ãfªãf¢ãf¼ãf^èª�証ã�«ã,^ã,‹ãf€ã,¤ãf¬ã,¯ãf´

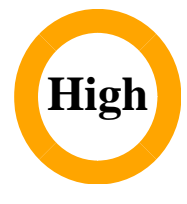

ã, ¢ãf‰ãf�ã,¤ã,¶ãfªãf¼ID : cisco-sa-nxos-CVE-2023-20168 remoteauth-dos-XB6pv74m  $a^2$  $\theta$  $a...$ - $\theta$ - $\alpha$  $\theta$ - $\gamma$ : 2023-08-23 16:00 ãf�ãf¼ã,ãf§ãf<sup>3</sup> 1.0 : Final CVSSã,<sup>1</sup>ã,<sup>3</sup>ã, $\ell$  : 7.1  $\mathbf{\hat{a}} \times \mathbf{\hat{z}} \cdot \mathbf{\hat{Q}} \cdot \mathbf{\hat{z}}$  : No workarounds available Cisco ãf�ã,<sup>o</sup> ID: CSCwe72673 CSCwe72674 CSCwe72670 CSCwe72648 CSCwe72368

### 日本語ã�«ã,ˆã,‹æƒ…å ±ã�¯ã€�英語ã�«ã,ˆã,‹åŽŸæ–‡ã�®é�žå…¬å¼�ã∢

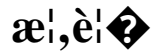

Cisco NX-

OSã,½ãf•ãf^ã,¦ã,§ã,¢ã�®TACACS+ã�Šã,^ã�ªRADIUSãfªãf¢ãf¼ãf^èª�証ã�®è"†å¼±æ€§ã�«ã,^ã,Š

��è"†å¼±æ€§ã�¯ã€�TACACS+ã�¾ã�Ÿã�¯RADIUSã�§directed requestã,ªãƒ—ã,∙ョãƒ<sup>3</sup>ã�Œæœ‰åŠ<sup>1</sup>ã�«ã�ªã�£ã�¦ã�"ã,‹å ´å�^ã�«ã€�èª�証ã�®è©¦è¡Œã

ã,∙ã,<sup>1</sup>ã,<sup>3</sup>ã�¯ã�"ã�®è"†å¼±æ€§ã�«å¯¾å‡¦ã�™ã,‹ã,½ãƒ•ãƒ^ã,¦ã,§ã,¢ã,¢ãƒfプデーãƒ^ã,′リリヽ

��ã,¢ãf‰ãf�ã,¤ã,¶ãfªã�¯ã€�次ã�®ãfªãfªã,¯ã,^ã,Šç¢ºèª�ã�§ã��ã�¾ã�™ã€, https://sec.cloudapps.cisco.com/security/center/content/CiscoSecurityAdvisory/cisco-sa-nxos-remoteauth $d$ os-XB6pv74m

��ã,¢ãf‰ãf�ã,¤ã,¶ãfªã�¯ã€�2023 å<sup>1</sup>′ 8 æœ^ã�«å…¬é–‹ã�•ã,Œã�Ÿ Cisco FXOS �ã,^ã�<sup>3</sup> NX-OS ã,½ãf•ãf^ã,¦ã,§ã,¢ã�®ã,»ã,ãf¥ãfªãf†ã,£ã,¢ãf‰ãf�ã,¤ã,¶ãfª ãf�ãfªãf‰ãf«ã�®ä €éf¨ã�§ã�™ã€,ã,¢ãf‰ãf�ã,¤ã,¶ãfªã�¨ãfªãfªã,¯ã�®ä €è¦§ã�«ã�¤ã�"ã€ Event Response: August 2023 Semiannual Cisco FXOS and NX-OS Software Security Advisory Bundled **Publication**�ã,'å�,ç...§ã�—ã�¦ã��ã� ã�∙ã�"ã€,

è©<sup>2</sup>å<sup>1</sup>/2"è£<sup>1</sup>/2å" $\bullet$ 

è.,†å¼±æ€§ã�®ã�,ã,<製å"�

#### ��è"†å¼±æ€§ã�®å½±éŸ¿ã,′å�—ã�'ã,‹ã�®ã�¯ã€�Cisco NX-OS

#### ã,½ãƒ•トã,¦ã,§ã,¢ã�®è"†å¼±æ€§ã�®ã�,ã,‹ãƒªãƒªãƒ¼ã,<sup>1</sup>ã,′実行ã�—ã�¦ã�Šã,Šã€�TACACS

- MDS 9000 ã, āf<sup>a</sup>āf¼ã,° āfžāf«ãf�ãf¬ã,¤ãf¤ ã,<sup>1</sup>ã,¤ãffãf�ï¼^CSCwe72670i¼‰
- VMware vSphere å $\hat{\mathbf{\Theta}}$ 'ã $\hat{\mathbf{\Theta}}$ ' Nexus 1000 Virtual Edgeï¼ CSCwe72673i¼‰
- Microsoft Hyper-V å�'ã�' Nexus 1000V ã,<sup>1</sup>ã,¤ãffãf�ï¼^CSCwe72673ï14‰
- VMware vSphere å�'ã�' Nexus 1000V ã,<sup>1</sup>ã,¤ãffãf�i¼^CSCwe72673i¼‰
- Nexus 3000  $\tilde{a}$ ,  $\tilde{a}f^a\tilde{a}f^{1/4}\tilde{a}$ ,  $\tilde{a}$ ,  $\tilde{a}f\tilde{a}f\tilde{a}f\tilde{a}f$   $\tilde{b}''$   $\tilde{c}$   $\frac{SCwe72648i^{1/4}}{60}$
- Nexus 5500  $\tilde{a}f \tilde{a}f \mathcal{O} \tilde{a}f f \tilde{a}f^* \tilde{a}f$   $\tilde{a}$ ,  $\mathcal{O} \tilde{a}f'4 \tilde{a}f \tilde{a}f$ ,  $\tilde{a}f \tilde{a}f \tilde{a}f \tilde{a}f \tilde{a}f \tilde{a}f \mathcal{O} \tilde{a}f'4 \tilde{a}' CSCwe$ 7267414‰
- Nexus 5600  $\tilde{a}f \tilde{a}f \mathcal{O} \tilde{a}f f \tilde{a}f^* \tilde{a}f$   $\tilde{a}$ ,  $\mathcal{O} \tilde{a}f'4 \tilde{a}f \tilde{a}f$ ,  $\tilde{a}f \tilde{a}f \tilde{a}f \tilde{a}f \tilde{a}f \tilde{a}f \mathcal{O} \tilde{a}f'4 \tilde{a}' CSCwe$ 7267414‰
- Nexus 6000  $\tilde{a}$ ,  $\tilde{a}f^a\tilde{a}f^{1/4}\tilde{a}$ ,  $\tilde{a}$ ,  $\tilde{a}f\tilde{a}f\tilde{a}f\tilde{a}f$   $\tilde{\bullet}$   $\tilde{a}^1/4$   $\tilde{c}$  SCwe72674 $\tilde{a}^1/4\%$
- Nexus 7000  $\tilde{a}$ ,  $\tilde{a}f^a\tilde{a}f^{1/4}\tilde{a}$ ,  $\tilde{a}$ ,  $\tilde{a}f\tilde{a}f\tilde{a}f\tilde{b}f\tilde{c}fQ\tilde{c}Nc72368i^{1/4}\%$
- $\tilde{a},^1\tilde{a},\tilde{a}f^3\tilde{a}f\%$ o $\tilde{a},\varphi\tilde{a}f\tilde{a}f^3$  NX-OS  $\tilde{a}f\varphi\tilde{a}f\frac{1}{4}\tilde{a}f\%$ o $\tilde{a}\blacklozenge$  Nexus 9000  $\tilde{a},^1\tilde{a}f^3\tilde{a}f\frac{1}{4}\tilde{a}f^0$ ã,<sup>1</sup>ã,¤ãffãf�ï¼^CSCwe72648)

æ":ã�"ã�®è"†å¼±æ€§ã�¯ã€�ãf‡ãf•ã,©ãf«ãf^ã�§ç"¡åŠ<sup>1</sup>ã�«ã�ªã�£ã�¦ã�"ã,< Telnet����ã,ªãfªã,½ãƒ¼ãƒ«ç®¡ç�†æŽ¥ç¶šã,′介ã�—ã�¦ã�®ã�¿ã,¨ã,¯ã,ªãƒ—ãƒã,≀ SSH 接ç¶šã,'介ã�—ã�¦ã,¨ã,¯ã,<sup>1</sup>プãfã,¤ãƒ^ã�§ã��ã�¾ã�›ã,"ã€,

 $\hat{e}, \hat{e}^* \hat{a}^1/4 \pm \hat{x} \in \hat{\mathcal{S}}$ a $\hat{\mathcal{Q}}$  (E $\hat{a}$ ~a $\hat{a}$   $\hat{\mathcal{Q}}$   $\hat{a}$   $\hat{\mathcal{Q}}$   $\hat{a}$   $\hat{\mathcal{A}}$   $\hat{b}$  (isco

ã,½ãf•ãf^ã,¦ã,§ã,¢ãfªãfªãf¼ã,<sup>1</sup>ã�«ã�¤ã�"ã�¦ã�¯ã€�ã�"ã�®ã,¢ãf‰ãf�ã,¤ã,¶ãfªã�®ã€Œä

#### e.,†å¼±ã�ªè¨å®šã�®ç¢ºèª�

 $\tilde{a}f\in \tilde{a}$ ,¤ $\tilde{a}f\in \tilde{a}$ , $\tilde{a}f\in \tilde{a}$ , $\tilde{a}f\in \tilde{a}f$ , $\tilde{a}f\in \tilde{a}f$  $\tilde{a}f\in \tilde{a}$  $\Theta$  TACACS+ $\tilde{a}f\in \tilde{a}$  $\Theta$  $\tilde{a}f\in \tilde{a}$ , $\tilde{a}f\in \tilde{a}$ , $\tilde{a}f\in \tilde{a}$ , $\tilde{a}f\in \tilde{a}$ , $\tilde{a}$ 

�è¨å®šã�•ã,Œã�¦ã�"ã,‹ã�‹ã�©ã�†ã�‹ã,′確èª�ã�™ã,‹ã�«ã�¯ã€�show

running-config | includedirected-request

 $\tilde{a}$ , $3\tilde{a}$ fž $\tilde{a}$ f $3\tilde{a}$ f‰ $\tilde{a}$ , $3\tilde{a}/2\tilde{a}$ c $\tilde{c}$   $\tilde{a}$   $\tilde{c}$   $\tilde{a}$   $\tilde{c}$   $\tilde{a}$   $\tilde{c}$   $\tilde{a}$   $\tilde{c}$   $\tilde{a}$   $\tilde{f}$   $\tilde{a}$   $\tilde{f}$   $\tilde{a}$   $\tilde{f}$   $\tilde{c}$   $\tilde{a}$   $\$ 

request  $\tilde{a} \hat{\boldsymbol{\Theta}}$ <sup>3</sup>/<sub>4</sub> $\tilde{a} \hat{\boldsymbol{\Theta}}$ <sup> $\tilde{v}$ </sup> adius-serverdirected-request

�è¿"ã�•ã,Œã,<å ´å�^ã€�ãf‡ãf�ã,¤ã,<sup>1</sup>ã�¯ã�"ã�®è"†å¼±æ€§ã�®å½±éŸ¿ã,′å�—ã�'ã,<å� running-config TACACS+

ç"¨ã�«ãf€ã,¤ãf¬ã,¯ãf^è¦�æ±,ã,ªãf—ã,∙ãf§ãfªã�Œè¨å®šã�∙ã,Œã�¦ã�"ã,‹ãf‡ãf�ã,¤ã,<sup>1</sup>ã∢ include directed-request ã,<sup>3</sup>ãfžãf<sup>3</sup>ãf‰ã,'⮟行ã�—ã�¾ã�™ã€̃,

 $<\#root$ 

 $nxos#$ 

show running-config | include directed-request

ãf€ã,¤ãf¬ã,¯ãf^è�æ±,ã,ªãf—ã,∙ãf§ãfªã�®è©ªç′°ã�«ã�¤ã�"ã�¦ã�¯ã€�詪当ã�™ã,‹ã,¬ã,¤ãJ

<u>『Cisco Nexus 9000 Series NX-OS Security Configuration Guideã �� ã♦ ®ã€ŒConfiguring</u> TACACS+ã€ RADIUSã€♦

#### è"†å¼±æ€§ã,'å�«ã,"ã�§ã�"ã�ªã�"ã�"ã�¨ã�Œç¢ºèª�ã�•ã,Œã�Ÿè£½å"�

ã�"ã�®ã,¢ãf‰ãf�ã,¤ã,¶ãfªã�®è,,†å¼±æ€§ã�®ã�,ã,‹è£½å"�ã,»ã,¯ã,∙ãf§ãfªã�«è¨~載ã�•ã

 $\tilde{a}, \tilde{a},$ 1 $\tilde{a},$ 3 $\tilde{a}$  $\tilde{\boldsymbol{\Phi}}$ Tã $\boldsymbol{\Theta}$ mã $\boldsymbol{\Phi}$ lle, †å14 $\pm$ æ $\epsilon$ Sã $\boldsymbol{\Theta}$ Œa»¥ä $\epsilon$ ã $\boldsymbol{\Phi}$ lle, rã, $^{3}$ è $\epsilon$ ½å" $\boldsymbol{\Theta}$ ã $\boldsymbol{\Phi}$ «ã $\boldsymbol{\Phi}^{-}$ å½ $\epsilon$ Ÿ $_{\ell}$ ä,'ä, $\tilde{Z}$ ã $\boldsymbol{\Phi}$ ^ã $\boldsymbol{\Phi}$ 

- Firepower 1000  $\tilde{a}$ ,  $\tilde{a}f^{\alpha}\tilde{a}f^{\gamma}\tilde{a}$
- Firepower 2100  $\tilde{a}$ ,  $\tilde{a}f^{\alpha}\tilde{a}f^{\gamma}\tilde{a}$
- Firepower 4100  $\tilde{a}$ ,  $\tilde{a}f^{\alpha}\tilde{a}f^{\gamma}4\tilde{a}$ ,
- Firepower 9300  $\tilde{a}$ , » $\tilde{a}$ ,  $\tilde{a}f^2\tilde{a}f^*\tilde{a}f$ ;  $\tilde{a}$ ,  $\tilde{a}$ ,  $\tilde{a}f \tilde{a}f\tilde{a}$ ,  $\tilde{a}g\tilde{a}f^*\tilde{a}$ ,  $\tilde{a}g\tilde{a}f^*\tilde{a}$ ,  $\tilde{a}g\tilde{a}f^*\tilde{a}$
- ACI  $\tilde{a}f\varphi\tilde{a}f'4\tilde{a}f''\omega\tilde{a}$  $\bigcirc$  Nexus 9000  $\tilde{a}$ ,  $\tilde{a}f^a\tilde{a}f'4\tilde{a}$ , $\circ$   $\tilde{a}f^a\tilde{a}f \tilde{a}f^a\tilde{a}ff\tilde{a}$ , $\tilde{a}$ , $\tilde{a}$ , $\tilde{a}f^a\tilde{a}ff\tilde{a}f\tilde{a}$
- Cisco Secure Firewall 3100  $\tilde{a}$ ,  $\tilde{a}f^{\alpha}\tilde{a}f^{\gamma}\tilde{a}f^{\beta}$
- UCS 6200  $\tilde{a}$ ,  $\tilde{a}f^a\tilde{a}f^1/4\tilde{a}$ , $\tilde{a}f\bullet\tilde{a}$ ,  $\tilde{a}f\bullet\tilde{a}f^a\tilde{a}ff\tilde{a}$ ,  $\tilde{a}$ ,  $\tilde{a}f^3\tilde{a}$ ,  $\tilde{a}f^1/4\tilde{a}$ ,  $\tilde{a}f\bullet\tilde{a}$ ,  $\tilde{a}f\bullet\tilde{a}$ ,  $\tilde{a}f\bullet\tilde{a}$ ,  $\tilde{a}f\$
- UCS 6300  $\tilde{a}$ ,  $\tilde{a}f^a\tilde{a}f^1/4\tilde{a}$ ,  $\tilde{a}f\bullet\tilde{a}$ ,  $\tilde{a}f\bullet\tilde{a}f^a\tilde{a}ff\tilde{a}$ ,  $\tilde{a}$ ,  $\tilde{a}f^3\tilde{a}$ ,  $\tilde{a}f^1/4\tilde{a}$ ,  $\tilde{a}f\bullet\tilde{a}$ ,  $\tilde{a}f\bullet\tilde{a}$ ,  $\tilde{a}f\bullet\tilde{a}$ ,  $\tilde{a}f$
- UCS 6400  $\tilde{a}$ ,  $\tilde{a}f^a\tilde{a}f^{1/4}\tilde{a}$ ,  $\tilde{a}f\bullet\tilde{a}$ ,  $\tilde{a}f\bullet\tilde{a}f^a\tilde{a}ff\tilde{a}$ ,  $\tilde{a}$ ,  $\tilde{a}f^3\tilde{a}$ ,  $\tilde{a}f^{1/4}\tilde{a}$ ,  $\tilde{a}f\bullet\tilde{a}$ ,  $\tilde{a}f\bullet\tilde{a}$ ,  $\tilde{a}f\bullet\tilde{a}$ ,  $\tilde{a}f$
- UCS 6500  $\tilde{a}$ ,  $\tilde{a}f^a\tilde{a}f^1/4\tilde{a}$ ,  $\tilde{a}f\bullet\tilde{a}$ ,  $\tilde{a}f\bullet\tilde{a}f^a\tilde{a}ff\tilde{a}$ ,  $\tilde{a}$ ,  $\tilde{a}f^3\tilde{a}$ ,  $\tilde{a}f^1/4\tilde{a}$ ,  $\tilde{a}f\bullet\tilde{a}$ ,  $\tilde{a}f\bullet\tilde{a}$ ,  $\tilde{a}f\bullet\tilde{a}$ ,  $\tilde{a}f$

### è©3c<sup>10</sup>

影響ã, 'å�—ã�'ã,<ãf‡ãf�ã,¤ã,<sup>1</sup>ã�Œãfªãfãf¼ãf‰ã�•ã,Œã,<ã�¨ã€�è¨å®šã�®èª�証ã€�許 è¨å®šã�¯æ‰‹å‹•ã�§å†�è¨å®šã�™ã,‹å¿…è¦�ã�Œã�,ã,Šã�¾ã�™ã€,

## å>žé�¿ç-

��è"†å¼±æ€§ã�«å¯¾å‡¦ã�™ã,‹å›žé�¿ç-ã�¯ã�,ã,Šã�¾ã�›ã,"ã€,

TACACS+ $\tilde{a}$  $\otimes$ <sup>3</sup>⁄<sub>4</sub> $\tilde{a}$  $\otimes$ <sup>7</sup> $\tilde{a}$  $\otimes$ <sup>-</sup> RADIUS

�ãf€ã,¤ãf¬ã,¯ãf^è¦�æ±,ã�®ã,µãf�ãf¼ãf^ã�Œä¸�è¦�ã�ªå´å�^ã�¯ã€�CLI

 $\tilde{a}$ ,  $3\tilde{a}$ fž $\tilde{a}$ f $3\tilde{a}$ f $\%$  tacacs-server directed-request  $\tilde{a}$  $\tilde{\boldsymbol{\Theta}}$   $\tilde{a}$ ,  $\tilde{a}$  $\tilde{\boldsymbol{\Theta}}$  adius-serverdirected-request

ã,'è¨å®šã�‹ã,‰å‰Šé™¤ã�§ã��ã�¾ã�™ã€,ã�"ã,Œã,‰ã�®ã,<sup>3</sup>ãfžãf<sup>3</sup>ãf‰ã�Œè¨å®šã�«å~åœ`

ãf€ã,¤ãf¬ã,¯ãf^è�æ±,ã,ªãf—ã,∙ãf§ãfªã�®è©<sup>3</sup>ç′°ã�«ã�¤ã�"ã�¦ã�¯ã€�è©<sup>2</sup>当ã�™ã,‹ã,¬ã,¤ãf‰

<u>『Cisco Nexus 9000 Series NX-OS Security Configuration Guideã �� ã♦ ®ã€ŒConfiguring</u> TACACS+ã€

『Cisco Nexus 9000 Series NX-OS Security Configuration Guideã + 3 + ® ®ã€ŒConfiguring RADIUSã€↔

��ç∙©å′Œç-ã�¯å°Žå…¥ã�•ã,Œã�¦ã�Šã,Šã€�ãf†ã,<sup>1</sup>ãf^ç′°å¢fã�§ã�¯å®Ÿè¨¼æ¸^ã�¿ã�§ã∢

## ä¿®æ£æ¸^ã�¿ã,½ãƒ•ãƒ^ã,¦ã,§ã,¢

ã, ã, <sup>1</sup>ã, <sup>3</sup>ã� a� "ã�®ã, ¢ãf‰ãf�ã,¤ã,¶ãfªã�«è¨~載ã�•ã,Œã�Ÿè"†å¼±æ€§ã�«å¯¾å‡¦ã�™ã,‹ç"¡

�客æ§~ã�Œã,¤ãfªã,ªãf^ãf¼ãf«ã�—ã�Ÿã,Šã,µãf�ãf¼ãf^ã,′å�—ã�'ã�Ÿã,Šã�§ã��ã,‹ã�®â ãf�ãf¼ã, ãf§ãfªã�¨ãf•ã,£ãf¼ãf�ãf£

ã,»ãffãf^ã�«å¯¾ã�—ã�¦ã�®ã�¿ã�¨ã�ªã,Šã�¾ã�™ã€,ã��ã�®ã,^ã�†ã�ªã,½ãf•ãf^ã,¦ã,§ã, https://www.cisco.com/c/en/us/products/end-user-license-agreement.html

����客æ§~ã�Œã,½ãƒ•ãƒ^ã,¦ã,§ã,¢ã,′ダã,¦ãƒªãƒãƒ¼ãƒ‰ã�§ã��ã,‹ã�®ã�¯ã€�ã, ã,¢ãffãf—ã,°ãf¬ãf¼ãf‰ã�§ã�™ã€,ç"¡å"Ÿã�®ã,»ã,ãf¥ãfªãf†ã,£ ã,½ãf•ãf^ã,¦ã,§ã,¢

ã,¢ãffãf—ãf‡ãf¼ãf^ã�«ã,^ã�£ã�¦ã€�ã�Šå®¢æ§~ã�«æ-°ã�—ã�"ã,½ãf•ãf^ã,¦ã,§ã,¢

ãf©ã,¤ã,»ãfªã,<sup>1</sup>ã€�追åŠ ã,½ãf•ãf^ã,¦ã,§ã,¢ ãf•ã,£ãf¼ãf�ãf£

ã,»ãffãf^ã€�ã�¾ã�Ÿã�¯ãf¡ã, ãf£ãf¼ ãfªãf"ã, ãf§ãf3

ã,¢ãffãf—ã,°ãf¬ãf¼ãf‰ã�«å¯¾ã�™ã,‹æ¨©é™�ã�Œä»~ä Žã�•ã,Œã,‹ã�"ã�¨ã�¯ã�,ã,Šã�¾ã�

Cisco.com � ã, a, lã, 3ã, p f�af14af^ &

ãf€ã,¦ãf<sup>3</sup>ãfãf¼ãf‰ãfšãf¼ã, ã�«ã�¯ã€�ãf©ã,¤ã,»ãf<sup>3</sup>ã,<sup>1</sup>ã�¨ãf€ã,¦ãf<sup>3</sup>ãfãf¼ãf‰ã�«é–¢ã�™ã,<æf.. Devices)1

ãf"ãf¼ãf«ã,'使ç"¨ã�™ã,‹ã�Šå®¢æ§~ã�®ã,«ã,<sup>1</sup>ã,¿ãfžãf¼ãf‡ãf�ã,¤ã,<sup>1</sup>ã,µãf�ãf¼ãf^範å›<sup>2</sup>ã,,表礰

 $\tilde{a}$ , $\frac{1}{2}$ ã $f^{\bullet}$ ã $f^{\circ}$ ã, $\tilde{a}$ ã, $\tilde{g}$ ã, $\mathcal{L}$ ã $f$ ã $f$ ã $f^{\bullet}$ ã $f^{\bullet}$ ã $f^{\bullet}$ ã $f^{\bullet}$ ã $\tilde{g}$ ã, $\tilde{g}$  $\tilde{g}$  $\tilde{g}$  $\tilde{g}$  $\tilde{g}$  $\tilde{g}$  $\tilde{g}$  $\tilde{g}$  $\tilde{g}$  $\tilde{g}$  $\tilde{g}$  $\tilde{g}$  $\tilde{g}$  $\$ 

ã,»ã,ãf¥ãfªãf†ã,£ã,¢ãf‰ãf�ã,¤ã,¶ãfª

ãfšãf¼ã, ã�§å...¥æ‰‹ã�§ã��ã,‹ã,·ã,<sup>1</sup>ã,<sup>3</sup>製å"�ã�®ã,¢ãf‰ãf�ã,¤ã,¶ãfªã,′定期çš"ã�«å�,ç ã,½ãfªãf¥ãf¼ã,∙ãf§ãf<sup>3</sup>一å¼�ã,′確èª�ã�—ã�¦ã��ã� ã�∙ã�"ã€,

��ã,Œã�®å ´å�^ã,,ã€�ã,¢ãffãf—ã,°ãf¬ãf¼ãf‰ã�™ã,‹ãf‡ãf�ã,¤ã,<sup>1</sup>ã�«å��å^†ã�ªãf¡ãf¢ã **Technical Assistance** Centerï¼^TAC)ã,,ã�—ã��ã�¯å¥'ç´"ã�—ã�¦ã�"ã,‹ãƒ¡ã̃f $^3$ テナã $f^3$ ã, $^1$ プã $f$ ã $f$ �ã,¤ã $f$ ۋ $f$ ¼ã�‹

### ã, p̃f¼ã f"ã, <sup>1</sup>契ç´,,ã, 'ã�"å^©ç"¨ã�§ã�ªã�,,ã�Šå®¢æ§~

ã, ā, <sup>1</sup>ã, <sup>3</sup>ã�<ã,‰ç>´æŽ¥è<sup>3</sup>¼å...¥ã�—ã�Ÿã�Œã, ∙ã, <sup>1</sup>ã, <sup>3</sup>ã�®ã,µãƒ¼ãƒ"ã, <sup>1</sup>契ç´"ã,′ã�″å^©ç″¨ã�"ã�Ÿã� cisco-worldwide-

 $\frac{1}{2}$ contacts.htmli<sup>1</sup>/4‰ã�«é€£çµjã�—ã�¦ã,¢ãffãf—ã,°ãf¬ãf¼ãf‰ã,'å...¥æ‰‹ã�—ã�¦ã��ã� ã�•ã�,

ç,,¡å,,Ÿã,¢ãffãf—ã,°ãf¬ãf¼ãf‰ã�®å¯¾è±¡è£½å"�ã�§ã�,ã,‹ã�"ã�¨ã,′証æ~Žã�—ã�¦ã�"ã�Ÿã• URL ã,'ã�"ç"¨æ"�ã��ã� ã�•ã�"ã€,

#### Cisco NX-OS  $\tilde{a}$ ,  $\frac{1}{2}$  $\tilde{a}$  $\tilde{f}$  $\tilde{a}$ ,  $\tilde{a}$ ,  $\tilde{a}$ ,  $\tilde{a}$ ,  $\tilde{a}$ ,  $\tilde{a}$ ,  $\tilde{a}$

�客æ§~ã�Œ Cisco NX-OS IOS

ã,½ãf•ãf^ã,¦ã,§ã,¢ã�®è"†å¼±æ€§ã�«ã,^ã,<侵宪ã�®å�¯èf½æ€§ã,′å^¤æ–ã�§ã��ã,<ã,^ã�†ã€ **Cisco Software Checker** 

ã,′æ��ä¾ìã�—ã�¦ã�"ã�¾ã�™ã€,ã�"ã�®ãƒ"ールã,′使ã�†ã�"ã�`ã�§ã€�ç‰<sup>1</sup>定ã�® ã,»ã,ュリテã,£

ã,¢ãf‰ãf�ã,¤ã,¶ãfªã,′検ç´¢ã�§ã��ã€�ã��ã,Œã�žã,Œã�®ã,¢ãf‰ãf�ã,¤ã,¶ãfªã�§è¨€å� Fixed�)ã,′ç‰<sup>1</sup>定ã�§ã��ã�¾ã�™ã€,ã�¾ã�Ÿã€�è©<sup>2</sup>当ã�™ã,‹å ´å�^ã�«ã�¯ã€�So1 Checker

�ã,^ã,Šå^¤å^¥ã�•ã,Œã�Ÿã�™ã�<sup>1</sup>ã�¦ã�®ã,¢ãf‰ãf�ã,¤ã,¶ãfªã�«è¨~載ã�®ã�™ã�<sup>1</sup>ã� First Fixed�)ã,′ç‰<sup>1</sup>定ã�§ã��ã�¾ã�™ã€,

��ãf"ãf¼ãf«ã,′使ç"¨ã�™ã,‹ã�«ã�¯ã€�「<u>Cisco Software</u> Checker�ãfšãf¼ã,ã�®æ‱é †ã�«å¾"ã�"ã�¾ã�™ã€,ã�¾ã�Ÿã�¯ã€�次ã�®ãf•ã,©ãf¼ãf ã

1. ツールã�§æ¤œç´¢ã�™ã,‹ã,¢ãƒ‰ãƒ�ã,¤ã,¶ãƒªã,′é�¸æŠžã�—ã�¾ã�™ã€,ã�"ã�®ã,¢ãƒ%

- 2. è©<sup>2</sup>当ã�™ã,<ã,½ãƒ•ãƒ^ã,¦ã,§ã,¢ã,′é�,択ã�—ã�¾ã�™ã€,
- $3.$  è© $23/2$ ''�ã,<ã $f$ —ã $f$ ©ã $f$ fã $f$ ´ã $f$ •ã,©ã $f$ ¼ã $f$ ã, $f$ é� 択ã�—ã�¾ã�™ã€,
- 4.  $\tilde{a}f^a\tilde{a}f^a\tilde{a}f^{1/4}\tilde{a}$ ,  $1$ 番å $\blacklozenge$ · $\tilde{a}/\tilde{a}$ ...¥åŠ› $\tilde{a}\blacklozenge$ — $\tilde{a}\blacklozenge$ <sup>3</sup>⁄4 $\tilde{a}\blacklozenge$ ™ $\tilde{a}\epsilon$ , $\tilde{a}\blacklozenge$ ' $\tilde{a}\blacklozenge$  $\tilde{a}\blacklozenge$ ° $\tilde{a}\epsilon\blacklozenge$ Cisco Nexus 3000  $\tilde{a}$ ,  $\tilde{a}$ f $\tilde{a}$ f¼ $\tilde{a}$ , $\tilde{a}$ ,  $\tilde{a}$  $\tilde{a}$ ff $\tilde{a}$ f $\tilde{Q}$   $\tilde{a}$   $\tilde{Q}$   $\tilde{a}$   $\tilde{Q}$   $\tilde{a}$   $\tilde{Q}$   $\tilde{a}$   $\tilde{b}$   $\tilde{a}$   $\tilde{c}$   $\tilde{a}$ f $\tilde{c}$  $\tilde{a}$ f $\tilde{a}$  $\tilde{a}$ f $\tilde$ OS ã,½ãf•ãf^ã,¦ã,§ã,¢ã�®å ´å�^ã�¯14.0(1h) ã�§ã�™ã€,
- 5. [�ã,§ãƒfã,¯ï¼^Check)] ã,′ã,¯ãƒªãƒfã,¯ã�—ã�¾ã�™ã€,

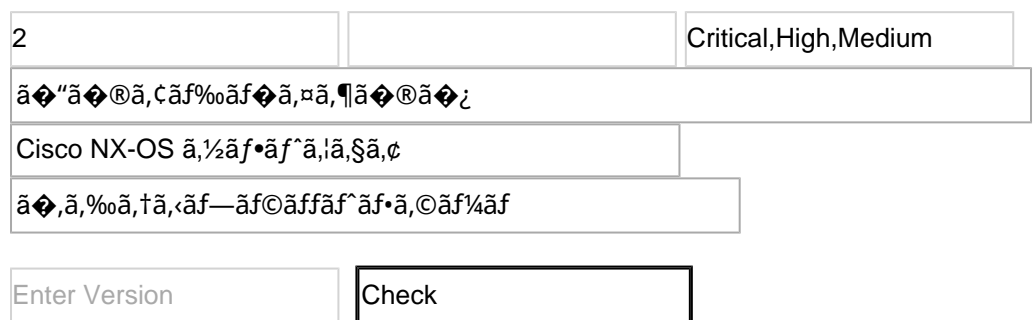

#### Cisco Nexus 3000  $\tilde{a}$  $\tilde{\boldsymbol{\phi}}$ Šã,  $\tilde{a}$  $\tilde{\boldsymbol{\phi}}$ <sup>3</sup> 9000  $\tilde{a}$ ,  $\tilde{a}$  $\tilde{f}$ <sup>a</sup> $\tilde{a}$ , $\tilde{f}$  $\tilde{a}$ , $\tilde{a}$  $\tilde{a}$  $\tilde{f}$  $\tilde{f}$  $\tilde{a}$  $\tilde{f}$  $\tilde{\boldsymbol{\phi}}$  SMU

 $\tilde{a}, \tilde{a}, \tilde{a}, \tilde{a}$ a  $\hat{\mathbf{\Theta}}$  Ta $\hat{\mathbf{\Theta}}$  "ã $\hat{\mathbf{\Theta}}$ ®è"tå $\mathcal{U}_t$ ±æ $\epsilon$ §ã $\hat{\mathbf{\Theta}}$ «å $\tilde{a}$  $\tilde{a}$ å $\sharp$ ¦ã $\hat{\mathbf{\Theta}}$ ™ã,<次ã $\hat{\mathbf{\Theta}}$ ® SMU ã,,ãfªãfªãf¼ã,<sup>1</sup>ã�—ã�¦ã�"ã�¾ã�™ã€,次ã�® SMU ã,′ Cisco.com ã�® <u>Software Center</u>

ã�<ã,‰ãf€ã,¦ãfªãfãf¼ãf‰ã�§ã��ã�¾ã�™ã€,

| <b>Cisco NX-OS</b>                                                                                                    | <b>Platform</b>                                | SMU �                                                       |
|----------------------------------------------------------------------------------------------------|------------------------------------------------|-------------------------------------------------------------|
| $\left\  \tilde{\mathbf{a}}, \frac{1}{2} \tilde{\mathbf{a}} \mathbf{f}^{\bullet} \tilde{\mathbf{a}} \mathbf{f}^{\circ} \tilde{\mathbf{a}}, \left\  \tilde{\mathbf{a}} \right\  \tilde{\mathbf{a}}, \tilde{\mathbf{a}} \tilde{\mathbf{a}} \mathbf{f}^{\bullet} \tilde{\mathbf{a}} \mathbf{f}^{\bullet} \tilde{\mathbf{a}} \mathbf{f}^{\prime} \right\ $ |                                                |                                                             |
| 9.3(11)                                                                                                    | $\ $ Nexus 3000                                | $ nxos.CSCwe72648-n9k_ALL-1.0.0-$<br>9.3.11.lib32_n9000.rpm |
|                                                                                                    | ∥ã�Šã,^ã� <sup>3</sup>                         |                                                             |
|                                                                                                    | 9000                                           |                                                             |
|                                                                                                    | ∥ã,∙リーã,º                                      |                                                             |
|                                                                                                    | $\ $ ã, $^1$ ã,¤ã $f$ fã $f$ �                 |                                                             |
| 10.2(5)                                                                                                    | Nexus 3000                                     | $ $ nxos64-cs.CSCwe72648-1.0.0-                             |
|                                                                                                    | ∥ã�Šã,^ã� <sup>3</sup>                         |                                                             |
|                                                                                                    | ll9000                                         | $[10.2.5.1]$ ib32_64_n9000.rpm                              |
|                                                                                                    | ∥ã,∙リーã,º                                      | $\ln x$ os64-msll.CSCwe72648-1.0.0-                         |
|                                                                                                    | $\ $ ã, $^1$ ã,¤ã $f$ fã $f$ $\bf{\hat{\Phi}}$ | $\parallel$ 10.2.5.lib32_64_n9000.rpm                       |

Cisco Nexus 3000  $\tilde{a}$  $\hat{\boldsymbol{\phi}}$ Šã,  $\tilde{a}$  $\hat{\boldsymbol{\phi}}$ <sup>3</sup> 9000  $\tilde{a}$ ,  $\tilde{a}$ f<sup>a</sup> $\tilde{a}$ f¼ã, $\circ$  $\tilde{a}$ , $\tilde{a}$  $\tilde{a}$ ffá $f$  $\hat{\boldsymbol{\phi}}$  $\tilde{a}$  $\hat{\boldsymbol{\phi}}$ ' $\tilde{a}$  $\hat{\boldsymbol{\phi}}$ ' Cisco NX-OS ã,½ãƒ•トã,¦ã,§ã,¢ã�«ã�Šã�'ã,‹ SMU

�ãf€ã,¦ãf<sup>3</sup>ãfãf¼ãf‰ã�¨ã,¤ãf<sup>3</sup>ã,<sup>1</sup>ãf^ãf¼ãf«ã�®è©<sup>3</sup>ç′°ã�«ã�¤ã�"ã�¦ã�¯ã€�Cisco Nexus 3000 ã, a f<sup>a</sup> a f<sup>1</sup>/<sub>4</sub>a, ° a, <sup>1</sup>a, ¤ a f f a fo a  $\odot$  s a  $\odot$  s a cisco Nexus 9000 a, a f<sup>a</sup> a f<sup>1</sup>/<sub>4</sub>a, °  $\tilde{a}$ ,  $\tilde{a}$ ,  $\tilde{a}$   $\tilde{f}$   $\tilde{a}$   $f$   $\tilde{a}$   $f$   $\tilde{a}$   $\tilde{f}$   $\tilde{g}$   $\tilde{g}$   $\tilde{g}$   $\tilde{g}$   $\tilde{g}$   $\tilde{g}$   $\tilde{g}$   $\tilde{g}$   $\tilde{g}$   $\tilde{g}$   $\tilde{g}$   $\tilde{g}$   $\tilde{g}$   $\tilde{g}$   $\tilde{g}$   $\tilde$ Guide��「Performing Software Maintenance Upgradesã $\epsilon \phi$ ã,»ã, ¯ã, ãf§ãfªã,'å $\phi$ ,ç...§ã $\phi - \tilde{a} \phi$ ¦ã $\phi \phi$ ã $\phi$  ã $\phi$ ·ã $\phi$ "ã $\epsilon$ ,

 $\acute{\text{e}}$ - $\acute{\text{e}}\acute{\text{e}}\mathbf{\hat{\epsilon}}\mathbf{\hat{x}}$ f...å ±

Cisco Nexus ã,<sup>1</sup>ã,¤ãffãf�ã�«æœ€é�©ã�ª Cisco NX-OS

ã,½ãf•ãf^ã,¦ã,§ã,¢ãfªãfªãf¼ã,<sup>1</sup>ã�®æ±°å®šã�«éš›ã�—ã�¦ã,µãf�ãf¼ãf^ã�Œå¿...è¦�ã�ªå ´å�^ã ã,¢ãf‰ãf�ã,¤ã,¶ãfªã�§ã,^ã,Šæ-°ã�—ã�"ãfªãfªãf¼ã,<sup>1</sup>ã�ŒæŽ¨å¥¨ã�•ã,Œã�¦ã�"ã,‹å ´å�^ã�¯

Cisco MDS ã, a f<sup>a</sup> a f<sup>1</sup>/4a, º a, <sup>1</sup>a, ¤a f f a f VMware å�'ã�' Cisco Nexus 1000V ã,<sup>1</sup>ã,¤ãffãf� **Cisco Nexus 3000 Series Switches** Cisco Nexus 5500  $\tilde{a}f - \tilde{a}f \circ \tilde{a}f f \tilde{a}f \circ \tilde{a}f - \tilde{a}f \circ \tilde{a}f$ Cisco Nexus 5600  $\tilde{a}f - \tilde{a}f \mathbb{O} \tilde{a}f f \tilde{a}f^* \tilde{a}f \cdot \tilde{a}$ ,  $\mathbb{O} \tilde{a}f^{1/4} \tilde{a}f \tilde{a}$ ,  $\tilde{a}I \tilde{a}f f \tilde{a}f \mathbb{O} \tilde{a}f$ **Cisco Nexus 6000 Series Switches Cisco Nexus 7000 Series Switches Cisco Nexus 9000 Series Switches** ACI ãf¢ãf¼ãf‰ã�® Cisco Nexus 9000 ã.·ãfªãf¼ã.° ã.<sup>1</sup>ã.¤ãffãf�

Cisco UCS

ã,½ãf•ãf^ã,¦ã,§ã,¢ã�«æœ€é�©ã�ªãfªãfªãf¼ã,<sup>1</sup>ã,′確èª�ã�™ã,<ã�«ã�¯ã€�ãf‡ãf�ã,¤ã,<sup>1</sup>ã�®ãfªãf

# ӓ<del>ͺ</del>ѻӕ£å^©ҫ″¨ӓ°‹ӓ¾‹ã�¨å…¬å¼�ҫ™°ѐ¡¨

**Cisco Product Security Incident Response** 

Teamï¼^PSIRTi¼‰ã�¯ã€�本ã,¢ãf‰ãƒ�ã,¤ã,¶ãfªã�«è¨~載ã�•ã,Œã�¦ã�"ã,<è"†å¼±æ€§ã�

# $\hat{a}^{\dagger 0}$ å...

��è"†å¼±æ€§ã� Cisco TAC ã,µãf�ãf¼ãf^ã,±ãf¼ã,<sup>1</sup>ã�®è§£æ±°ä¸ã�«ç™°è¦‹ã�•ã,Œã�¾ã�—ã�Ÿã€,

## **URL**

https://sec.cloudapps.cisco.com/security/center/content/CiscoSecurityAdvisory/cisco-sa-nxos-remoteauth $d$ os- $XB6pV74m$ 

### $a^{y_1}$ è",  $a^{\pm}$ ¥ $a^{\prime}$

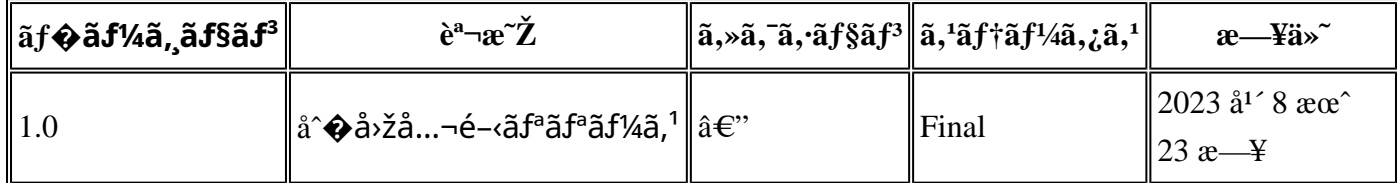

# å^©ç''''è¦�ç',

本ã,¢ãf‰ãf�ã,¤ã,¶ãfªã�¯ç"¡ä¿�証ã�®ã"ã�®ã�¨ã�—ã�¦ã�"æ��ä¾›ã�—ã�¦ã�Šã,Šã€ 本ã,¢ãf‰ãf�ã,¤ã,¶ãfªã�®æf…å ±ã�Šã,^ã�<sup>з</sup>ãfªãf<sup>3</sup>ã,¯ã�®ä½¿ç″¨ã�«é–¢ã�™ã,‹è<sup>2</sup>¬ä»»ã�®ä,€ ���ã,·ã,<sup>1</sup>ã,<sup>3</sup>ã�¯æœ¬ãf‰ã,ãf¥ãf¡ãfªãfˆã�®å†...å®<sup>1</sup>ã,′ä°ˆå'Šã�ªã�—ã�«å¤‰æ›´ã�—ã€  $x\alpha$ -ã, $\varphi$ ãf‰ãf�ã,¤ã,¶ãfªã�®è¨~述内å®<sup>1</sup>ã�«é–¢ã�—ã�¦æf…å±é…�ä¿jã�®URL ã,'çœ�ç•¥ã�—ã€�å�~ç<¬ã�®è»¢è¼‰ã,"æ"�訪ã,'æ-½ã�—ã�Ÿå ´å�^ã€�当社ã�Œç®¡ç� ��ãf‰ã,ãf¥ãf¡ãf°ãf^ã�®æf…å ±ã�¯ã€�ã,∙ã,<sup>1</sup>ã,<sup>3</sup>製å"�ã�®ã,¨ãf<sup>3</sup>ãf‰ãf¦ãf¼ã,¶ã,′対象å 翻訳について

シスコは世界中のユーザにそれぞれの言語でサポート コンテンツを提供するために、機械と人に よる翻訳を組み合わせて、本ドキュメントを翻訳しています。ただし、最高度の機械翻訳であっ ても、専門家による翻訳のような正確性は確保されません。シスコは、これら翻訳の正確性につ いて法的責任を負いません。原典である英語版(リンクからアクセス可能)もあわせて参照する ことを推奨します。